SAP ABAP table IBKK PO\_DYN\_AU\_RCV {Screen Fields for Automatic Forward Order of Recipient}

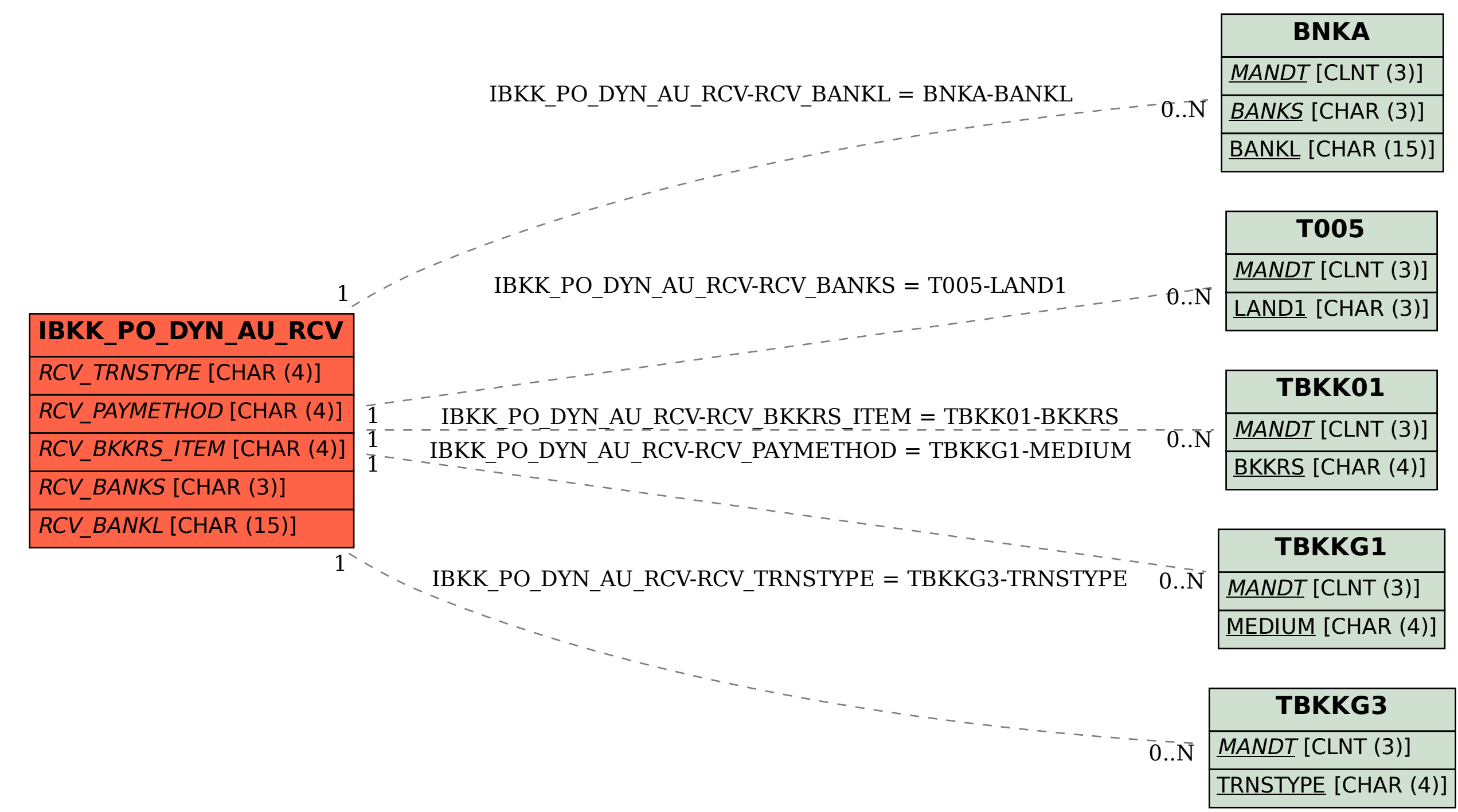